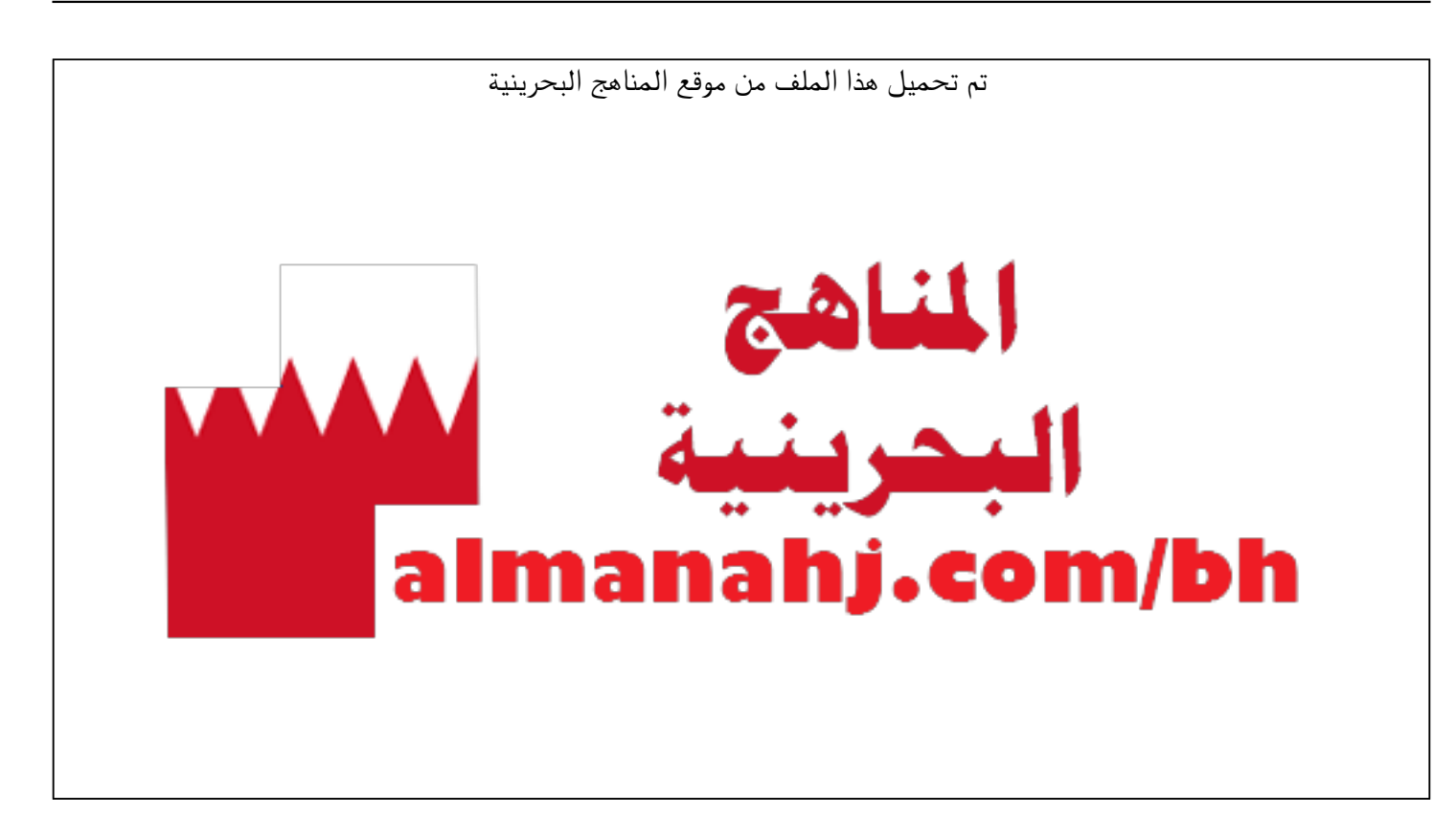

[\\*للحصول على أوراق عمل لجميع الصفوف وجميع المواد اضغط هنا](https://almanahj.com/bh) 

<https://almanahj.com/bh>

[\\* للحصول على أوراق عمل لجميع مواد أخبار اضغط هنا](https://almanahj.com/bh/34) 

<https://almanahj.com/bh/34>

[\\* للحصول على جميع أوراق أخبار في مادة الدوام ولجميع الفصول, اضغط هنا](https://almanahj.com/bh/34school_hours) 

 [https://almanahj.com/bh/34school\\_hours](https://almanahj.com/bh/34school_hours) 

[\\* للحصول على أوراق عمل لجميع مواد أخبار في مادة الدوام الخاصة بـ الفصل الثاني اضغط هنا](https://almanahj.com/bh/34school_hours2) 

 [https://almanahj.com/bh/34school\\_hours2](https://almanahj.com/bh/34school_hours2) 

[\\* لتحميل كتب جميع المواد في جميع الفصول للـ أخبار اضغط هنا](https://almanahj.com/bh/grade34) 

<https://almanahj.com/bh/grade34>

 [للتحدث إلى بوت على تلغرام: اضغط هنا](https://t.me/omcourse_bot) 

 [https://t.me/omcourse\\_bot](https://t.me/omcourse_bot) 

**KINGDOM OF BAHRAIN** Ministry of Education

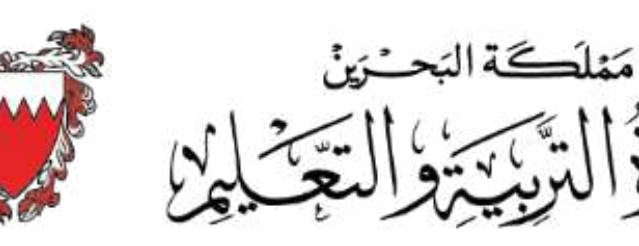

## الخطة الدراسية الم*خ*ففة ِ<br>س **ملقرر تصميم صفحات الويب الديناميكية** – **تقن** 105 **للصف األول الثانوي العام الدراسي** 2020-2019**م الفصل الثاني التعليم الثانوي** – **توحيد املسارات**

 $\Box$  الكفاية: يخطط لموقع ويب ديناميكي ينسق محتواه ويحدث بياناته وفق استعلامه لقاعدة بيانات.

**مغزي الكفاية:** يخطط الطالب لتصميم موقع ويب ديناميكي من خلال تحديده لخرائط الصفحات ومحتواها بالإضافة إلى خريطة تتسيقات كل صفحة. كما يتعرف الطالب ضمن هذا المحور مكونات صفحات الويب وعلاماته المخصّصة. هذا إلى جانب توظيف تتسيقات متنوعة حسب طبيعة محتوى الصفحة المرتبط بنتيجة استعلام قاعدة بيانات.

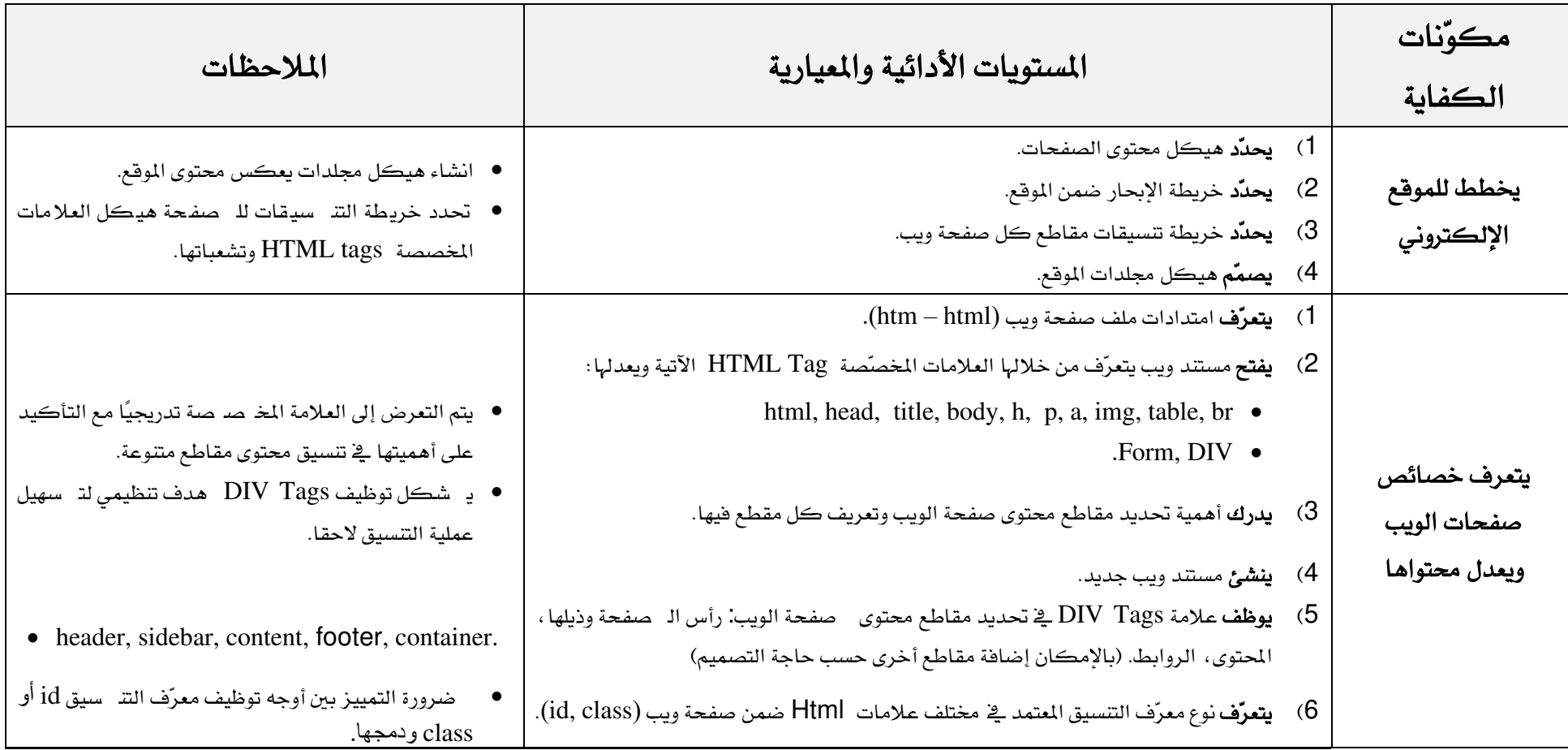

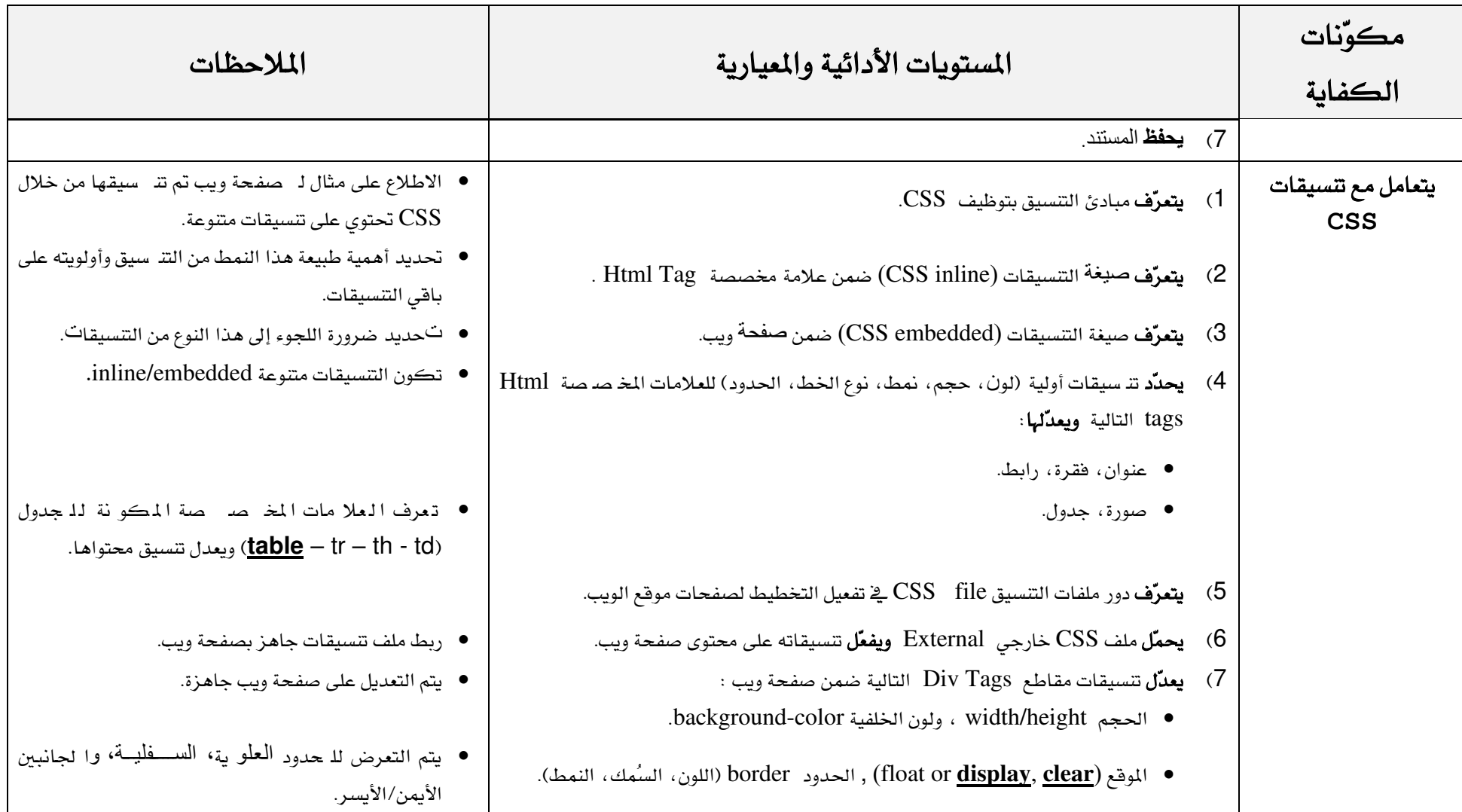

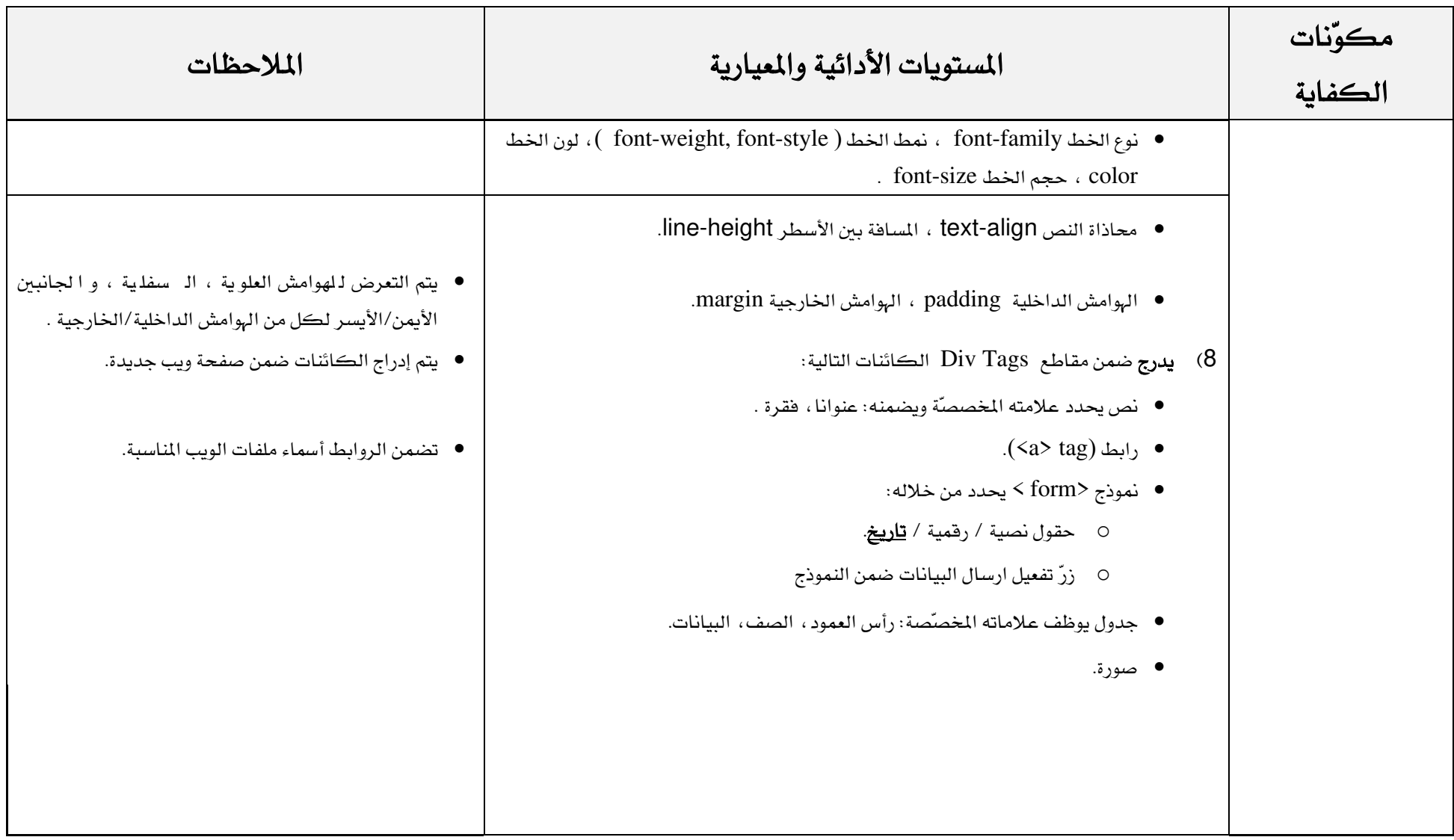

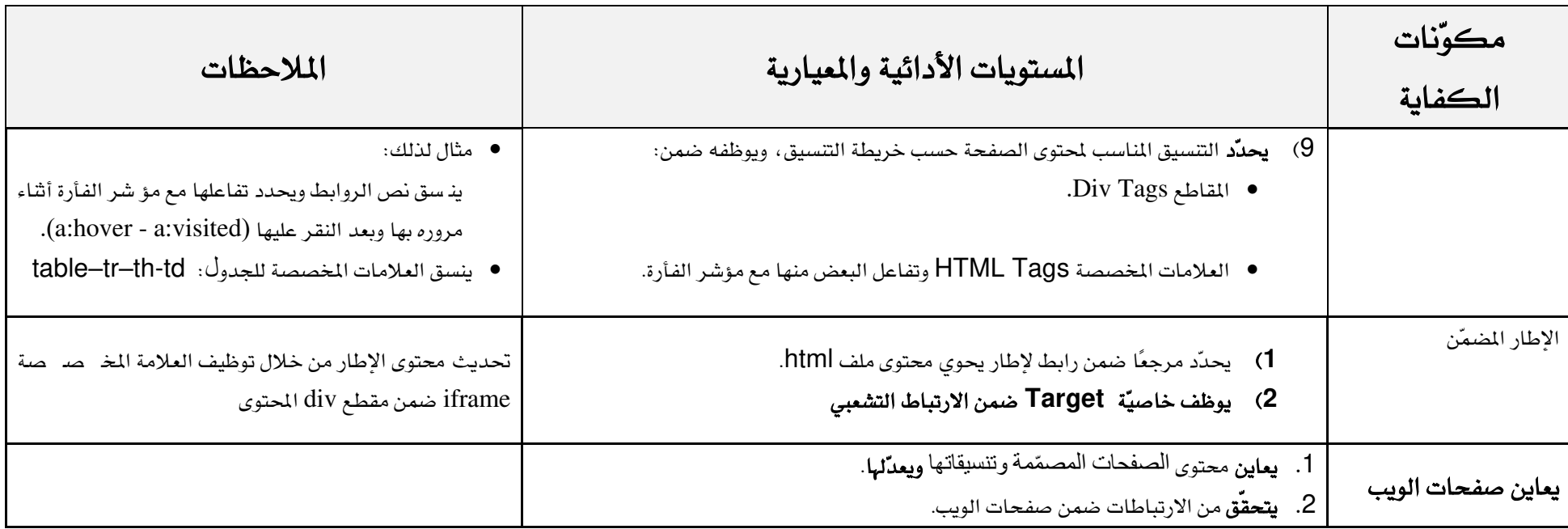